Nr sprawy  $- 162/06$  $Cp - 1391/06$ 

Gdańsk, 30.10. 2006 roku

............. wg rozdzielnika ...........

## dotyczy: dostawy sprzetu komputerowego i oprogramowania dla KWP

Komenda Wojewódzka Policji w Gdańsku, działając na podstawie art. 38 ust. 4 Ustawy – Prawo zamówień publicznych informuje, że wprowadza zmiany w SIWZ w zał. nr 1 wykaz asortymentowy oraz zał. nr 2 formularz oferty, które poprawione przesyła w załączeniu.

Zamawiający - Komenda Wojewódzka Policji w Gdańsku, działając na podstawie art. 38 ust. 6 Ustawy - Prawo zamówień publicznych, informuje, że przedłuża:

- + termin składania ofert na dzień 07.11.2006r. do godz. 9.50
- $\bullet$  termin otwarcia ofert 07.11.2006r. o godz. 10.00

Pozostałe zapisy specyfikacji pozostają bez zmian.

STARSZY SPECJALISTA Sekcji Zamówień Publicznych KWP w Gdańsku

Ewa Samulak - Augustyn

Wyk. w 2 egz. Egz. nr 1- Wykonawcy, którzy pobrali SIWZ (strona internetowa) Egz. nr  $2 - a/a$ 

zał. nr 1

WYKAZ ASORTYMENTOWY L.p. asortyment i.m. ilosé Cena jednostkowa netto VAT % Wartość brutto poz. asortymentowej 4 x 5+6 uwagi  $\begin{array}{c|ccccccccccccccccccccc}\n1 & 1 & 2 & 2 & 3 & 4 & 5 & 6 & 7 & 8\n\end{array}$ 1. **Notebook (np. HP Compaq nx6310 (EY502ES) lub równowany)** procesor Intel M410 1,46 GHz lub równoważny pamięć RAM 256 MB dysk twardy 60 GB typ ekranu TFT 15" zintegrowana karta graficzna - min. 64 MB pamici wbudowany napęd DVD-/+RW DL z oprogramowaniem urządzenie wskazujące: Touch Pad bateria litowo – jonowa (min. czas pracy na baterii 4 godz.) Typ gniazd PCMCIA: 1 x PC Card Slot karta sieciowa 10/100 Mb/s wbudowany Wireless LAN 802.11, - porty wejścia/wyjścia: VGA, min. 2  $\bar{x}$  USB 2.0, FireWire (IEEE 1394), RJ-11, RJ-45 system operacyjny: zainstalowany MS Windows XP Home PL OEM torba do notebooka, gwarancja min. 1 rok  $Szt.$  1 2. **Komputer klasy PC** Procesor: Celeron (min. 2,53 GHz) lub równoważny - **Płyta główna:** złącze PCI-E, min. 3 sloty PCI, min. 2 gniazda pamięci, min. 2 gniazd zew. USB 2.0, min. 1 wewnętrzny port USB 2.0, zintegrowana karta graficzna (min. 128 MB RAM), zintegrowana karta dźwiekowa, zintegrowana karta sieciowa 10/100Mb/s, 1 x LPT, 1 x COM. **- Pamięć operacyjna:** min. 256 MB DDR2. - **Dysk twardy:** 80GB, SATA, 7200rpm, 8 MB cache. - **Napęd optyczny** DVD+/-RW z oprogramowaniem. - **Nap**-**d FDD:** 3.5", 1.44MB. - **Klawiatura:** PS/2 lub USB. **Mysz:** PS/2 lub USB – optyczna, 2 przyciski + rolka przewijania, podkładka. - **Obudowa:** Midi Tower z zasilaczem min. 350W. - **Listwa zasilajca** 5-cio gniazdowa Szt.  $\parallel$  2

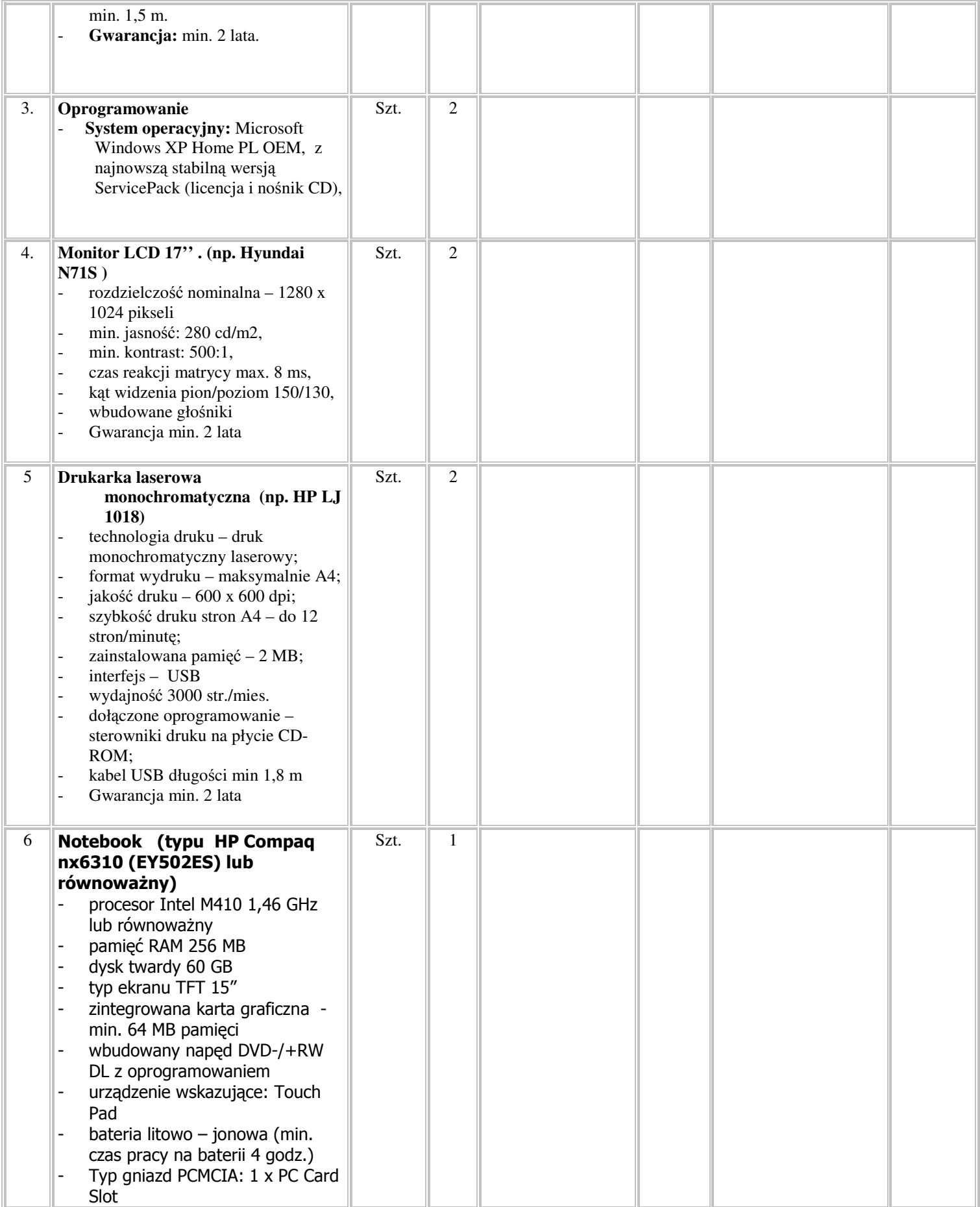

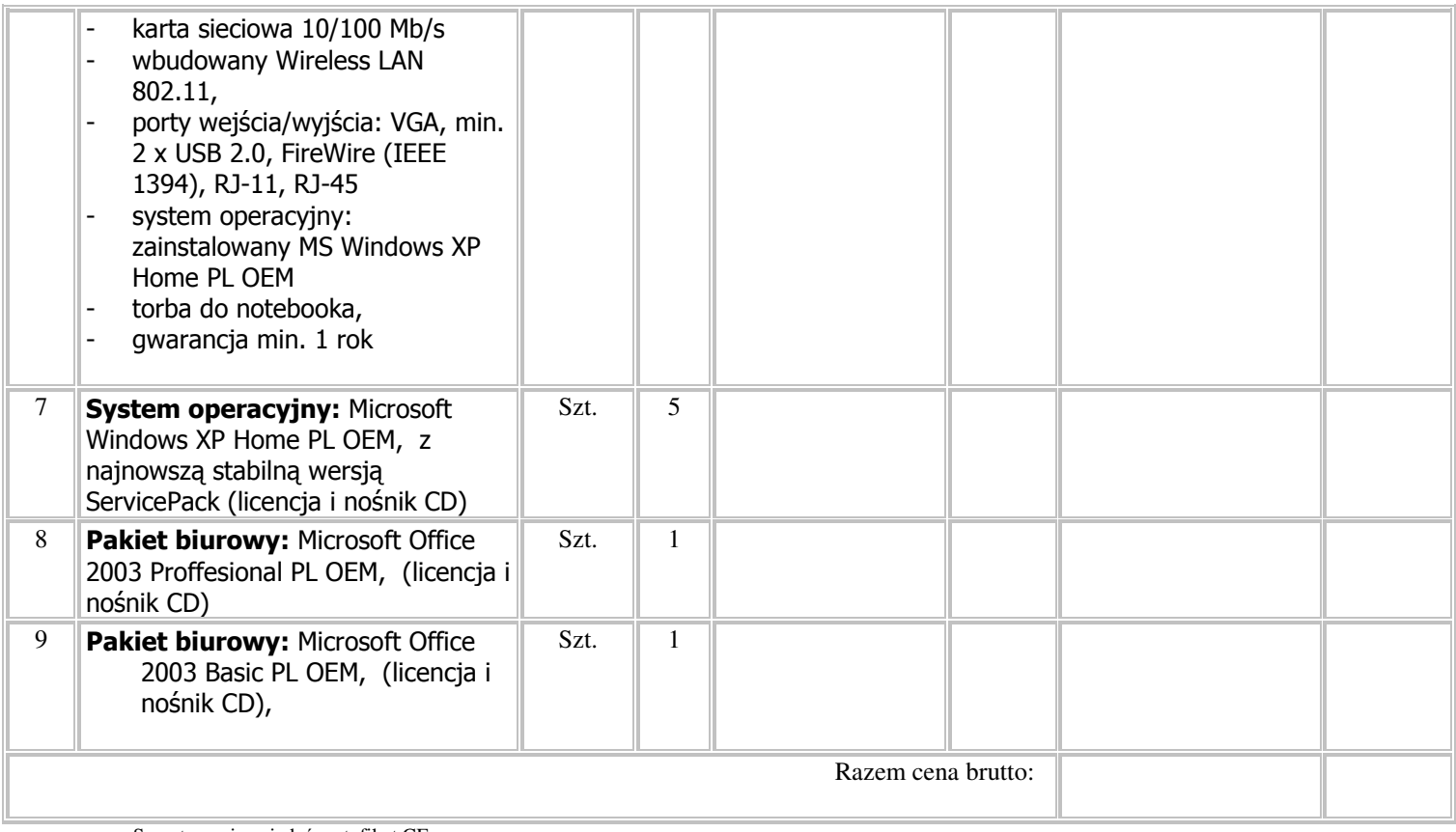

Sprzęt musi posiadać certyfikat CE.

Podpis Wykonawcy

pieczeć firmowa Wykonawcy

## **ZAŁACZNIK nr 2**

, dnia .........................

## **OFERTA**

## KOMENDA WOJEWÓDZKA POLICJI ul. Biskupia 23 80 – 875 GDAŃSK

Nawiązując do postępowania o zamówienie publicznego na:

"Dostawe sprzetu komputerowego i oprogramowania" 1. Oferujemy wykonanie wyżej wymienionego przedmiotu zamówienia za cene

zgodnie z cenami jednostkowymi wg załącznika nr 1 do SIWZ.

(nie mniej niż - min. 12 miesięcy poz. nr 1, 6 z zał. nr 1 do SIWZ, (nie mniej niż - min. 24 miesiące poz. Nr 2,4,5 z zał. nr 1 do SIWZ).

- 2. Oświadczamy, że zapoznaliśmy sie ze SPECYFIKACJA ISTOTNYCH WARUNKÓW ZAMÓWIENIA i nie wnosimy do niej zastrzeżeń, zdobyliśmy również konieczne informacje do przygotowania oferty.
- 3. Oświadczamy, że uważamy się za związanych Ofertą na czas wskazany w SPECYFIKACJI ISTOTNYCH WARUNKÓW ZAMÓWIENIA, tj. 30 dni od ostatniego dnia do składania ofert.
- 4. Oświadczamy, że zapoznaliśmy się z warunkami umowy w niniejszej Specyfikacji i przyjmujemy je bez zastrzeżeń.
- 5. Zobowiązujemy się, w przypadku przyznania nam zamówienia, do podpisania umowy w ósmym dniu od daty wyboru naszej Oferty, jednak nie później niż w dniu, w którym upływa termin związania ofertą.
- 6. Zobowiązujemy sie do wykonania przedmiotu zamówienia w terminie: 10 dni od dnia podpisania umowy
- 7. Upoważniamy Zamawiającego / bądź uprawnionych przedstawicieli / do przeprowadzenia wszelkich badań mających na celu sprawdzenie zaświadczeń, dokumentów i przedłożonych informacji oraz do wyjaśnienia finansowych i technicznych aspektów naszej oferty.
- 8. Oświadczamy, iż wszystkie informacje zamieszczone w ofercie są prawdziwe.
- 9. Załączniki oświadczenia i dokumenty:

Data i podpis:

--------------------------------------

(upełnomocniony przedstawiciel)